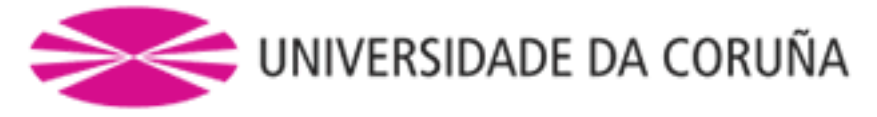

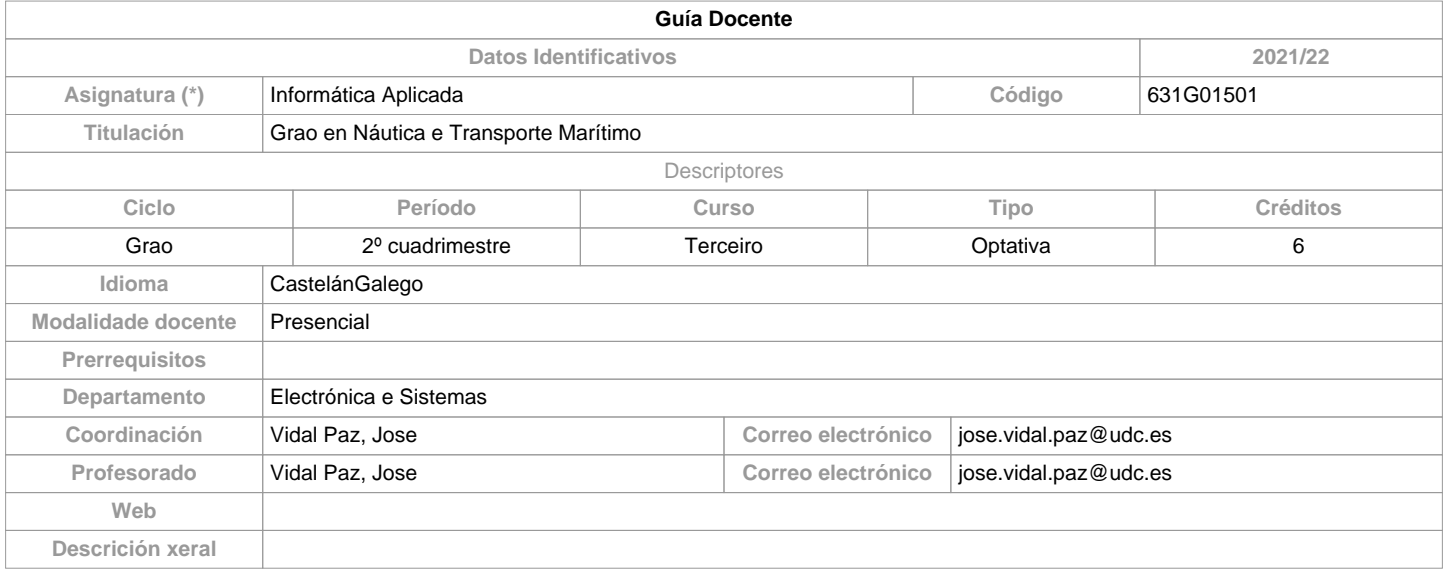

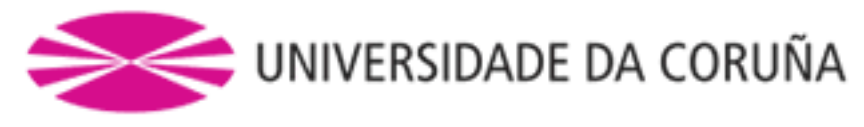

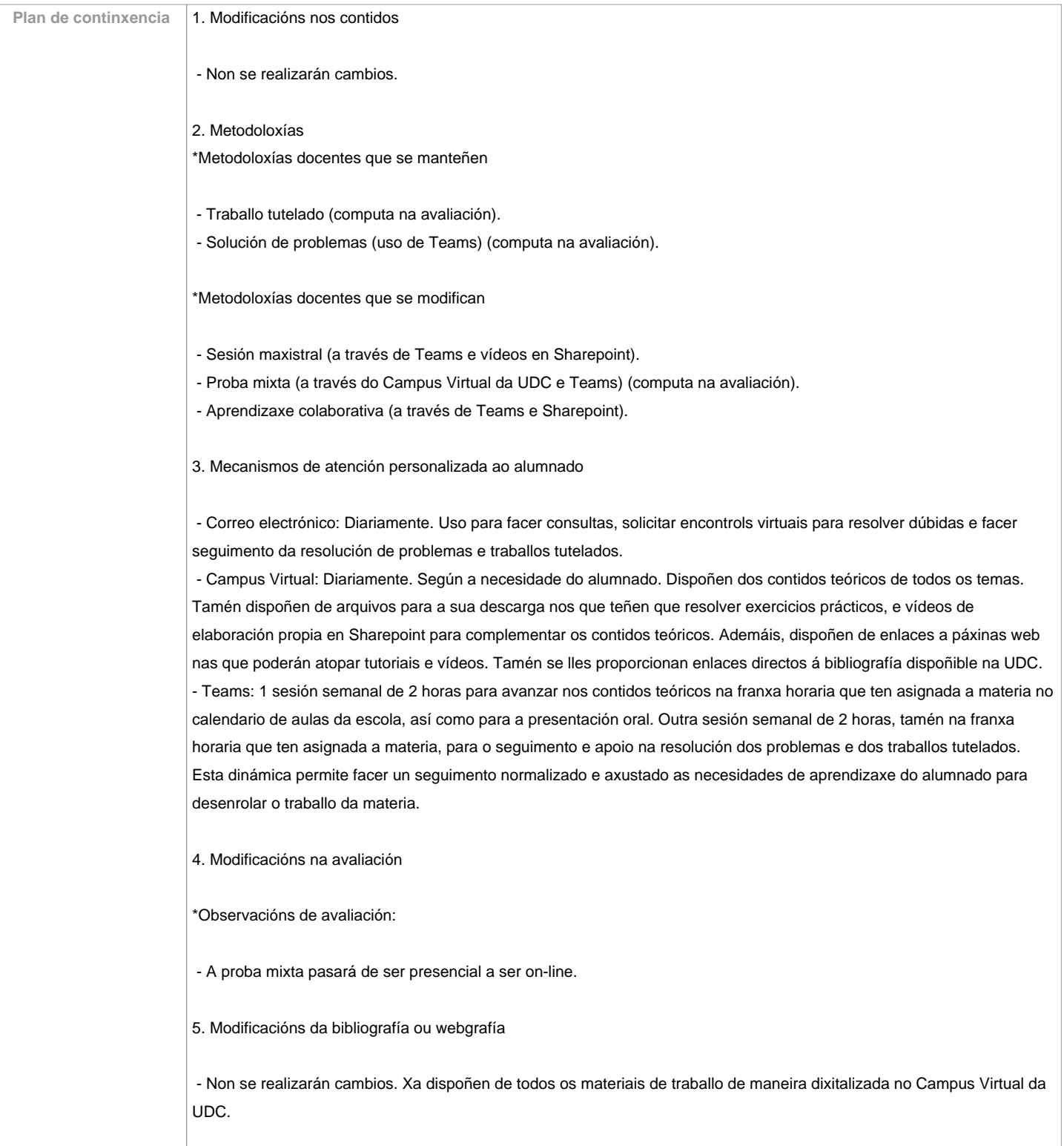

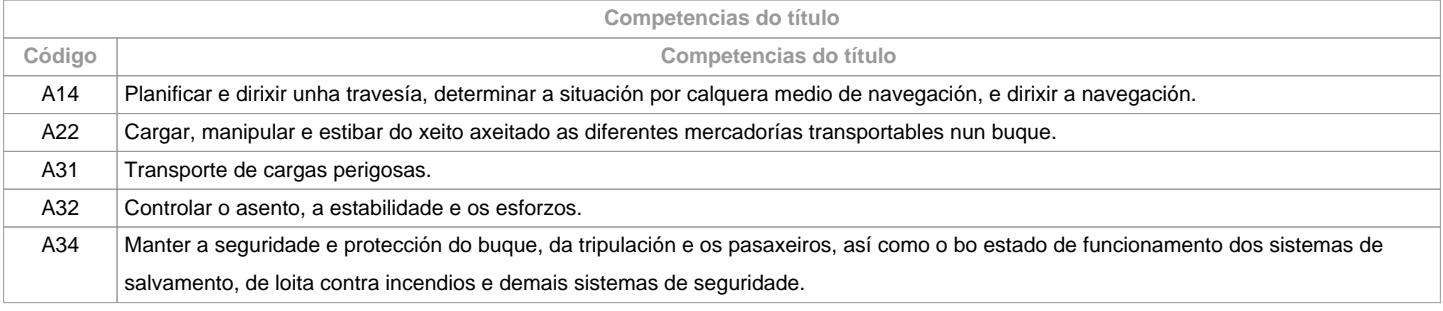

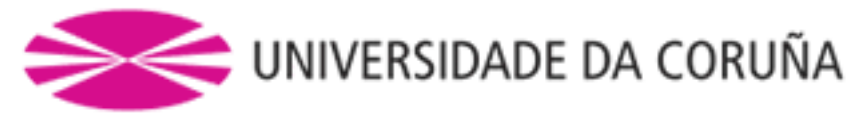

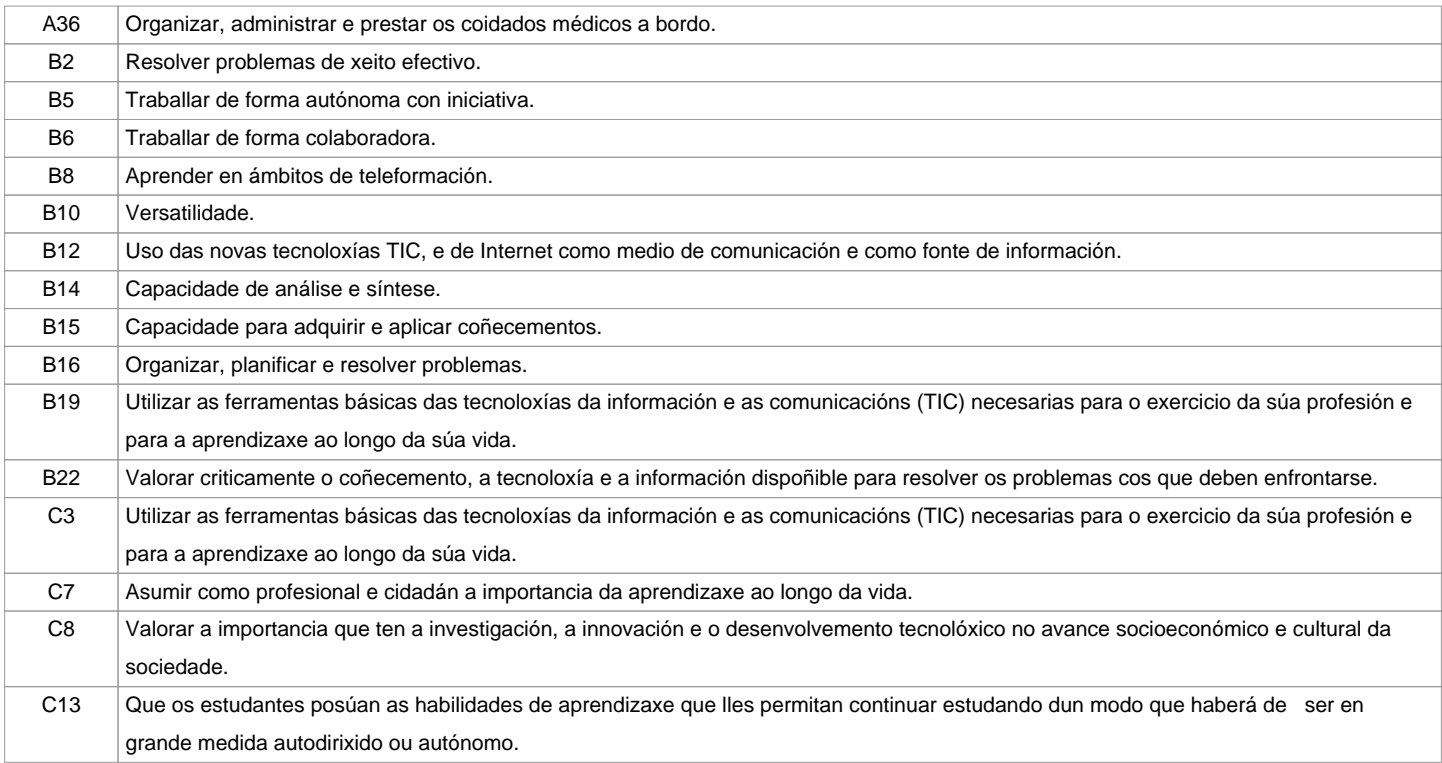

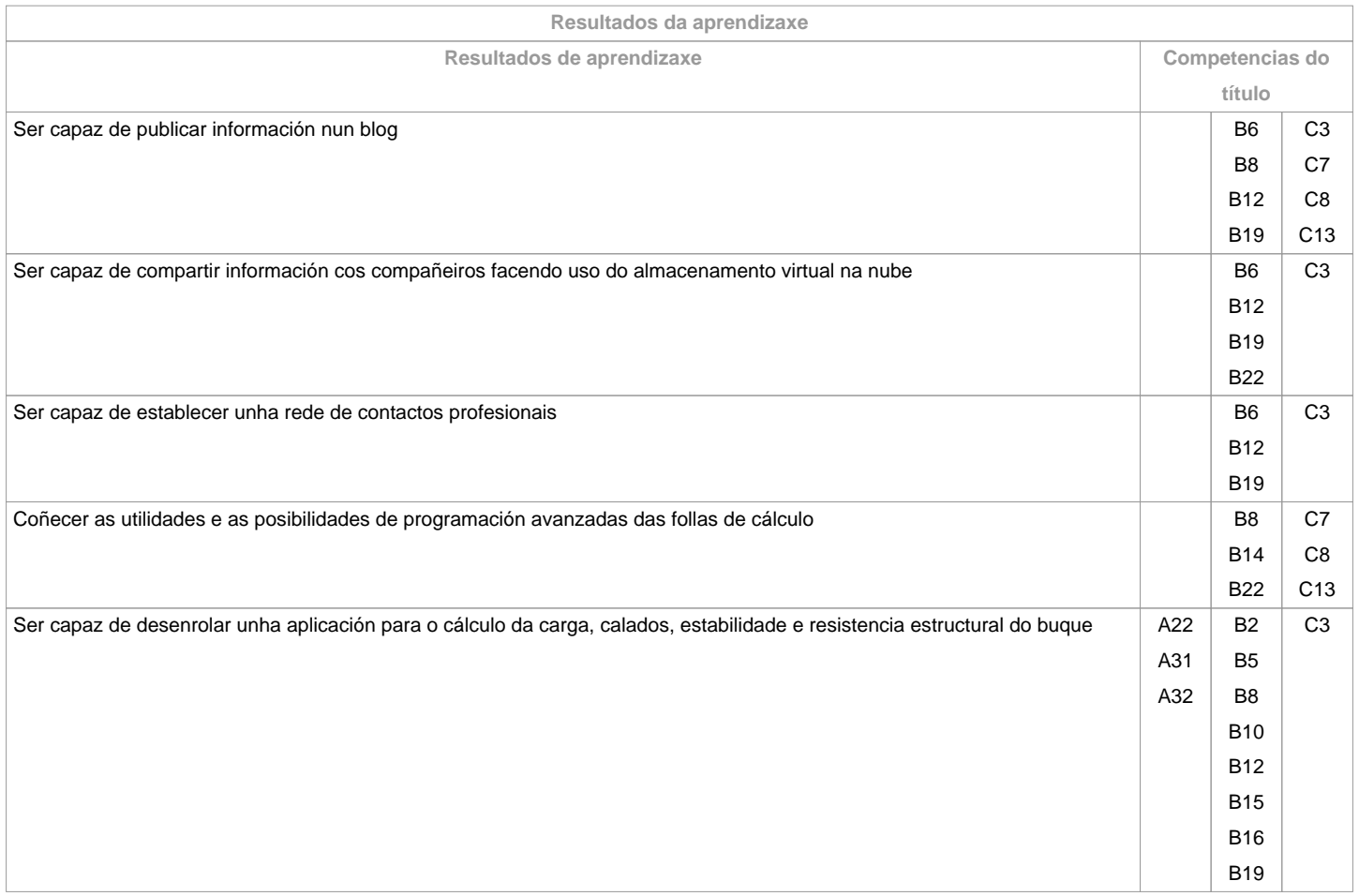

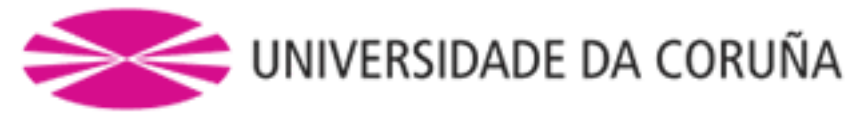

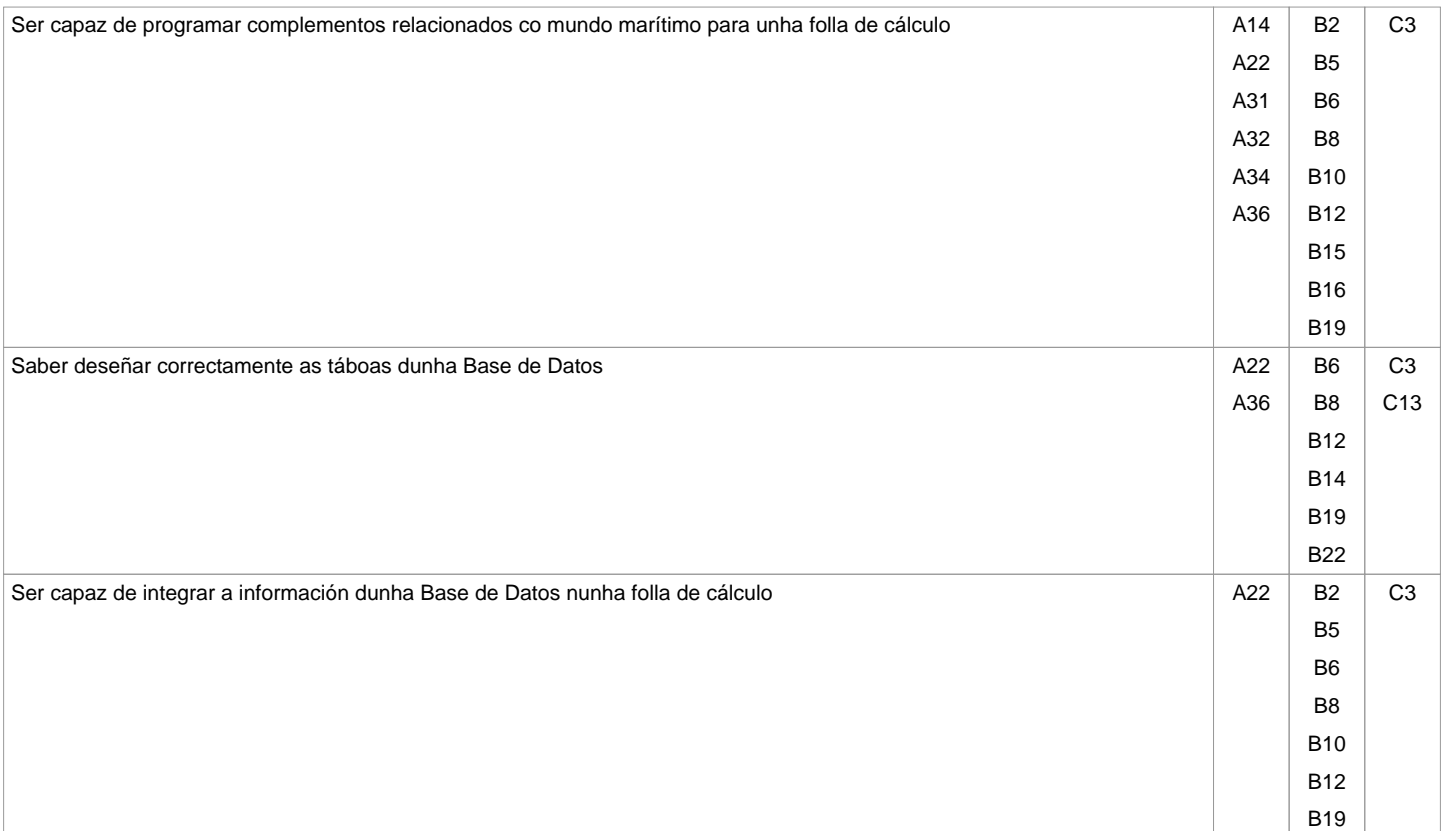

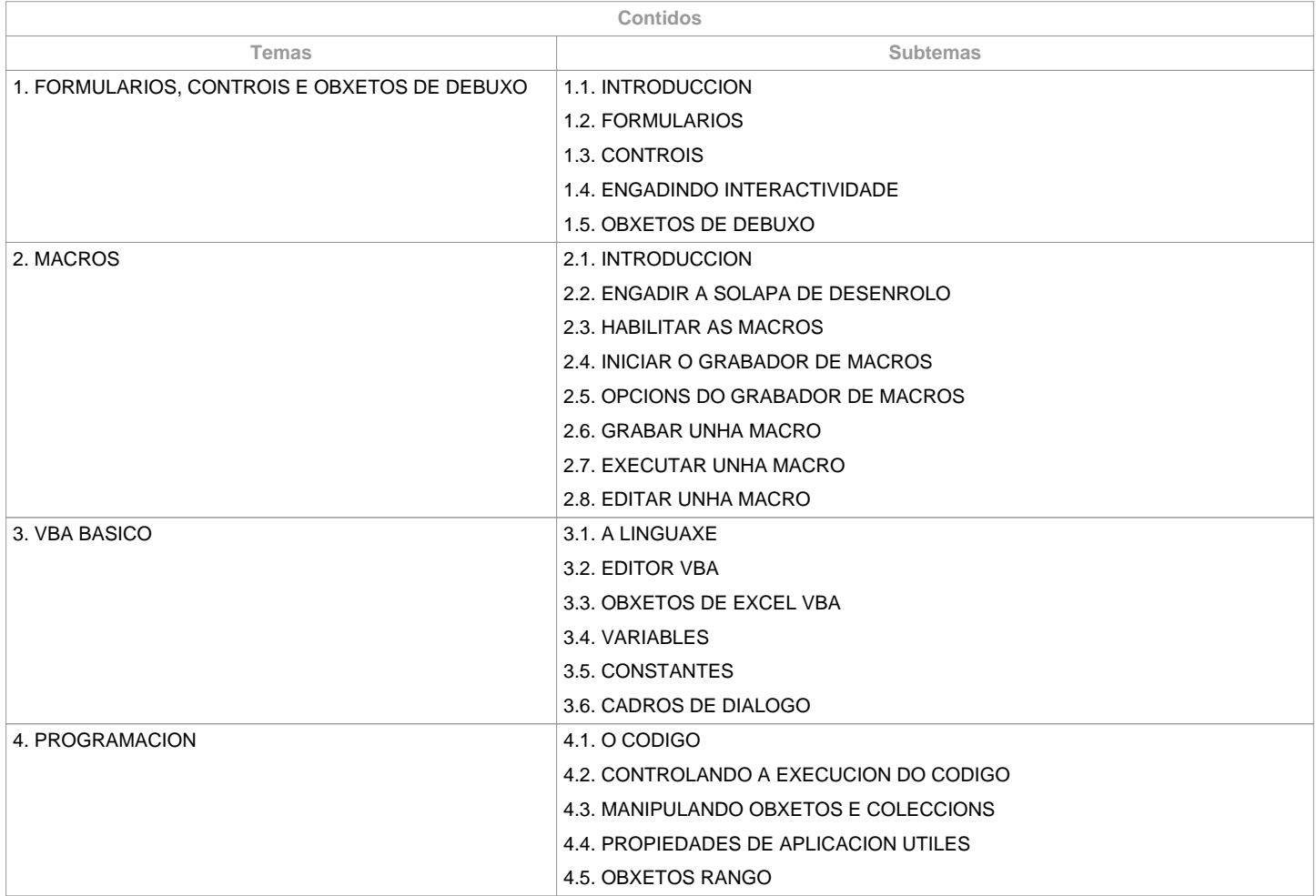

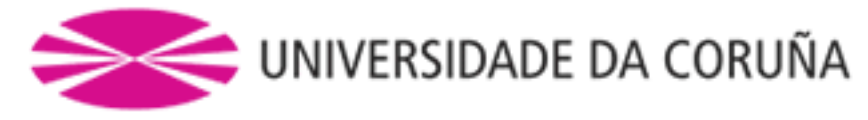

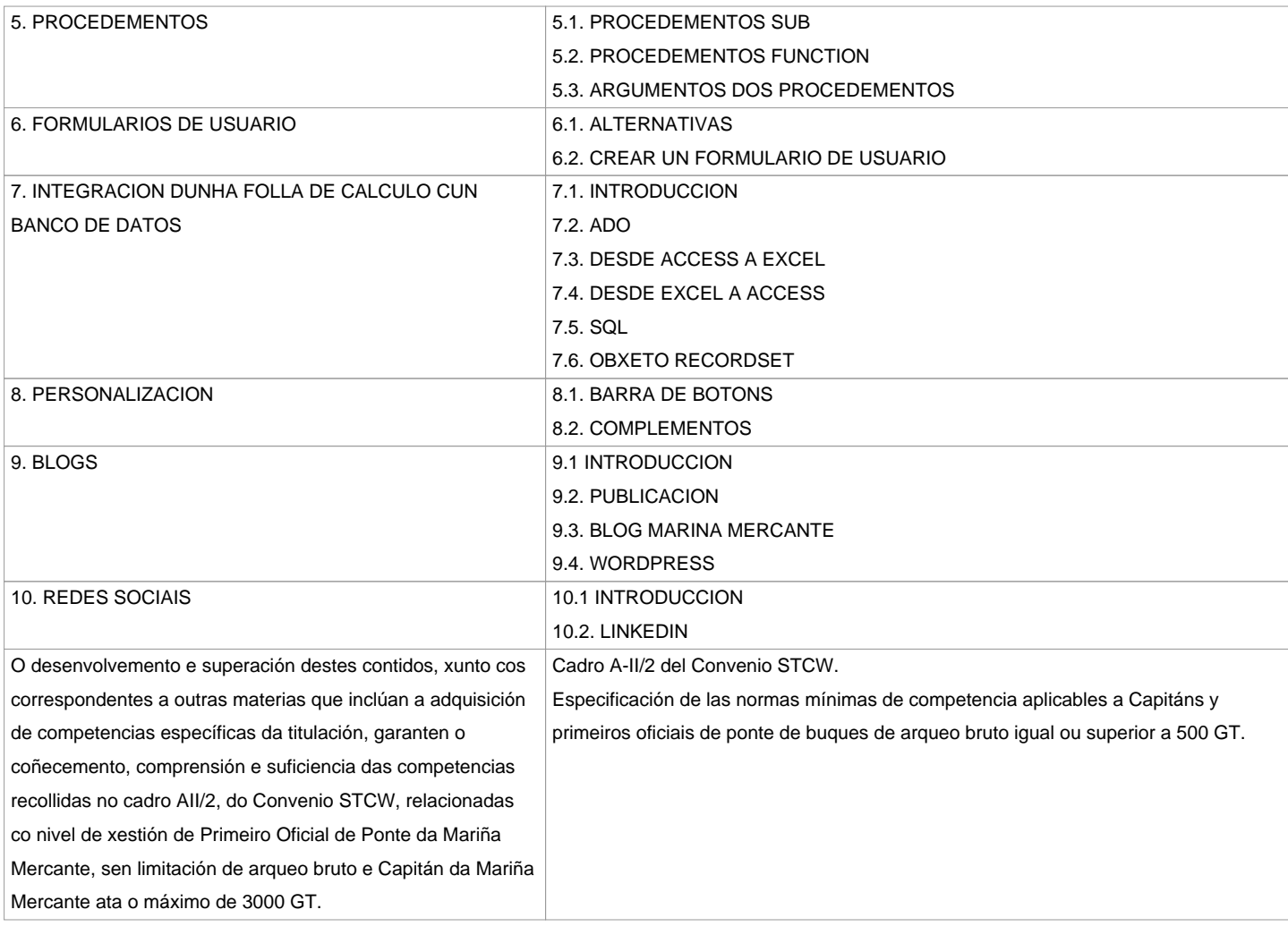

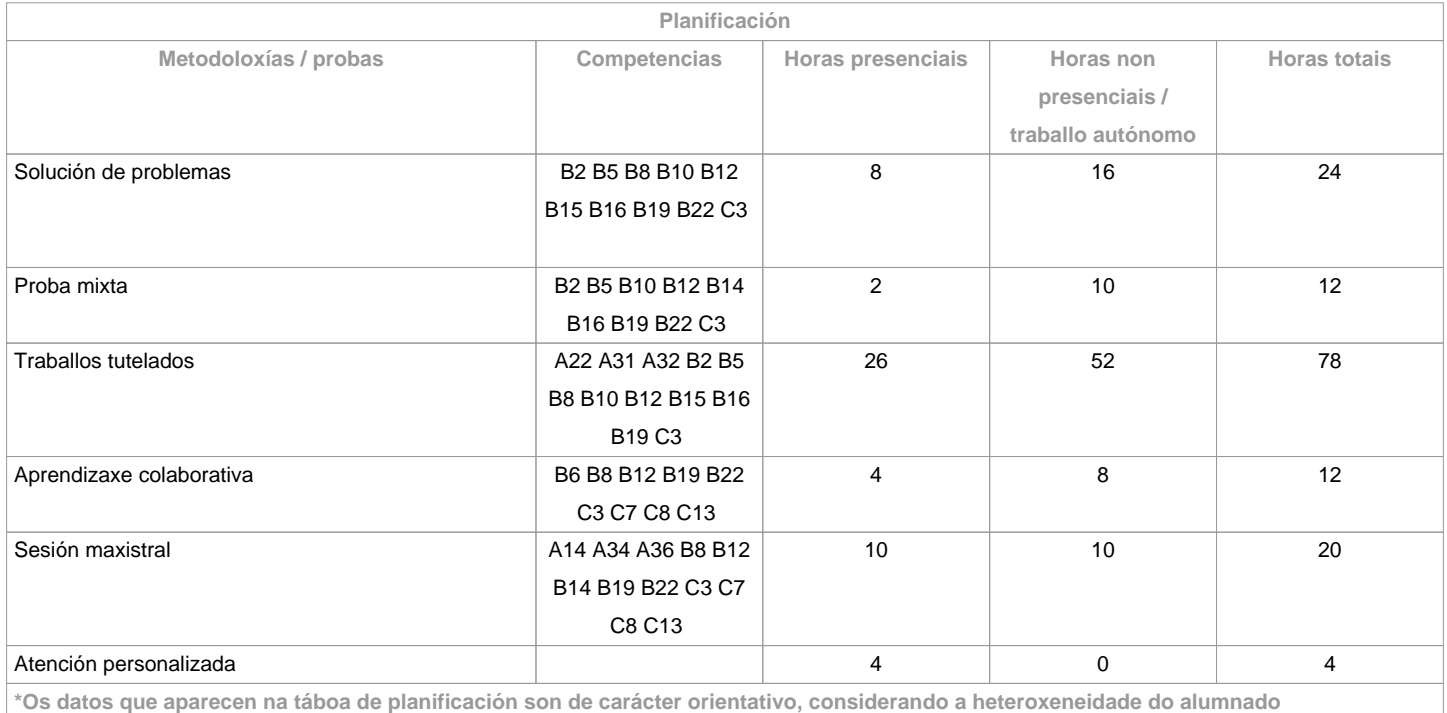

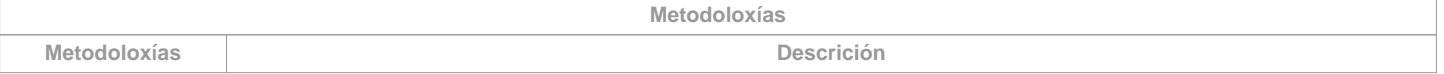

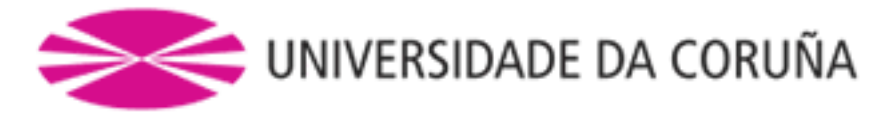

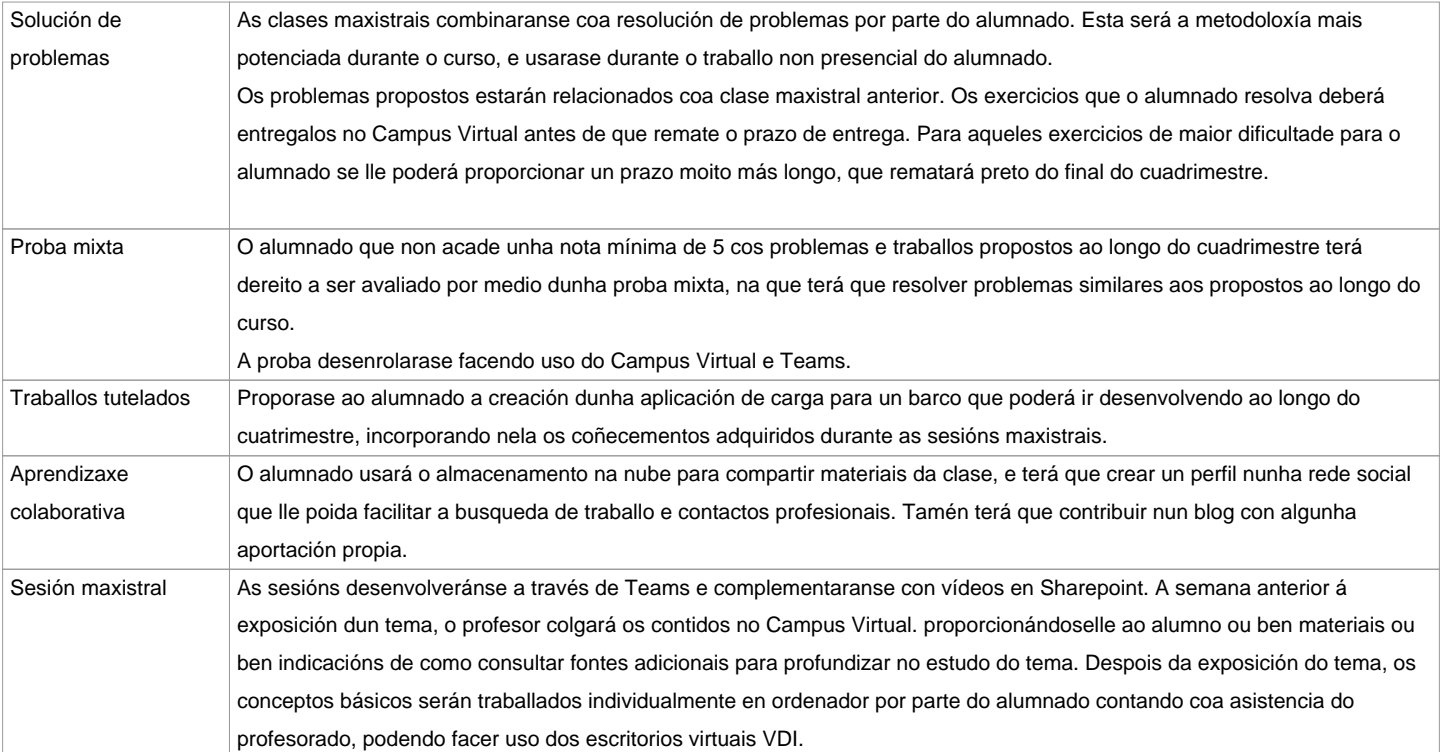

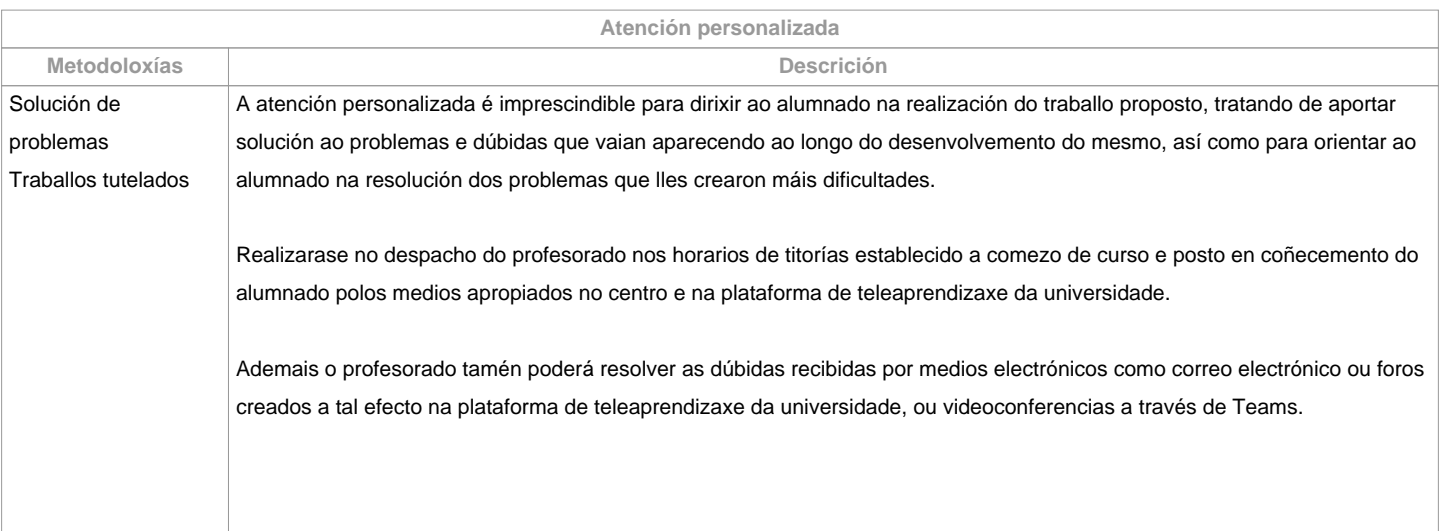

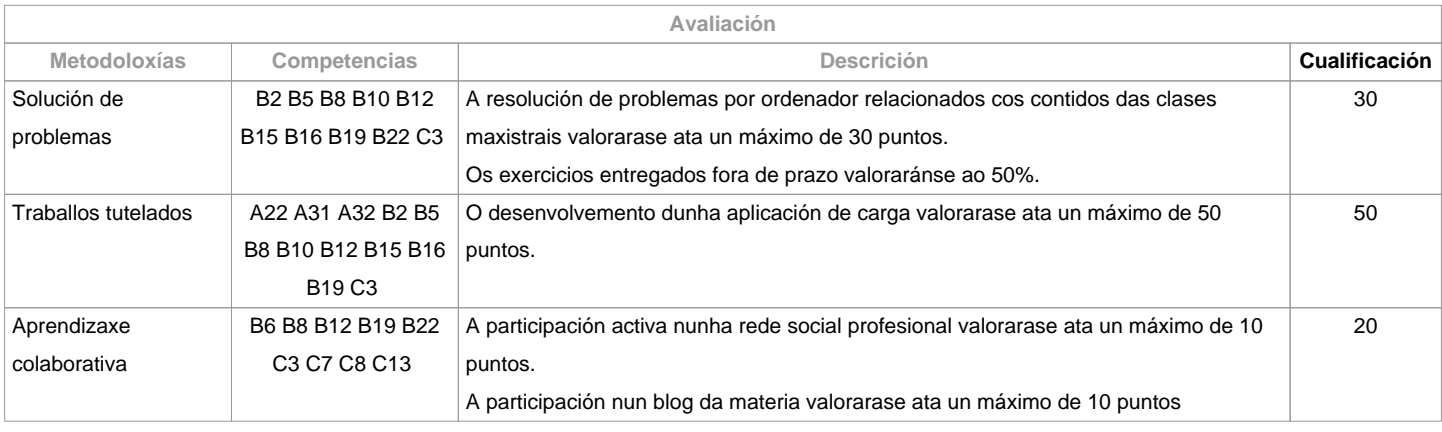

**Observacións avaliación**

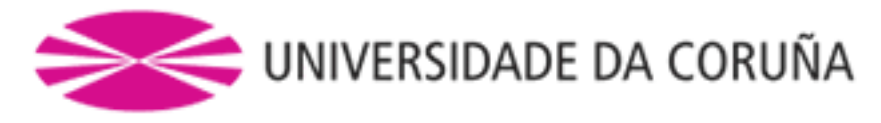

## O alumnado ten dúas posibilidades de avaliación:

1. AVALIACIÓN CONTINUA. Mediante esta via, o alumnado ten a posibilidade de superar a materia por curso mediante a presentación dunha aplicación de carga, a resolución de problemas, a participación nunha rede social e nun blog. No caso de acadar máis de 50 puntos, non terá que facer a proba mixta final da 1ª oportunidade.2. PROBA MIXTA FINAL. Esta via aplicarase cando o alumno non acade un mínimo de 50 puntos ao longo do cuatrimestre. Neste caso o alumno examinarase do temario completo, e o 100% da nota virá de esta proba obxectiva.Para o alumnado con recoñecemento de dedicación a tempo parcial e dispensa académica de exención de asistencia, segundo establece a "NORMA QUE REGULA O RÉXIME DE DEDICACIÓN AO ESTUDO DOS ESTUDANTES DE GRAO E MÁSTER UNIVERSITARIO NA UDC (Arts. 2.3; 3.b; 4.3 e 7.5) (04/05/2017):- Asistencia/participación nas actividades de clase mínima: pode ser compensada co desenvolvemento a distancia (embarcado) da aplicación de carga, realizando as titorías por videoconferencia con Teams e facendo uso do Campus Virtual e os escritorios virtuais VDI - Para a resolución de problemas e participación na rede social e no blog se ampliarán os prazos de entrega.

- Cualificación: aplicaranse os mesmos criterios.

Os criterios de avaliación contemprados no cadro A-III/6 do Código STCW e recollido no Sistema de Garantía de Calidade teránse en conta á hora de deseñar e realizar a avaliación.

## OBSERVACIONS:

Para o alumnado con recoñecemento de dedicación a tempo parcial e dispensa académica de exención de asistencia, segundo establece a "NORMA QUE REGULA O RÉXIME DE DEDICACIÓN AO ESTUDO DOS ESTUDANTES DE GRAO E MÁSTER UNIVERSITARIO NA UDC (Arts. 2.3; 3.b; 4.3 e 7.5) (04/05/2017):

- Asistencia/participación nas actividades de clase mínima: pode ser compensada co desenvolvemento a distancia (embarcado) da aplicación de carga, realizando as titorías por videoconferencia con Teams e facendo uso do Campus Virtual e os escritorios virtuais VDI

- Para a resolución de problemas e participación na rede social e no blog se ampliarán os prazos de entrega.

- Cualificación: aplicaranse os mesmos criterios.

Os criterios de avaliación contemprados no cadro A-II/1 do Código STCW e recollido no Sistema de Garantía de Calidade teránse en conta á hora de deseñar e realizar a avaliación.

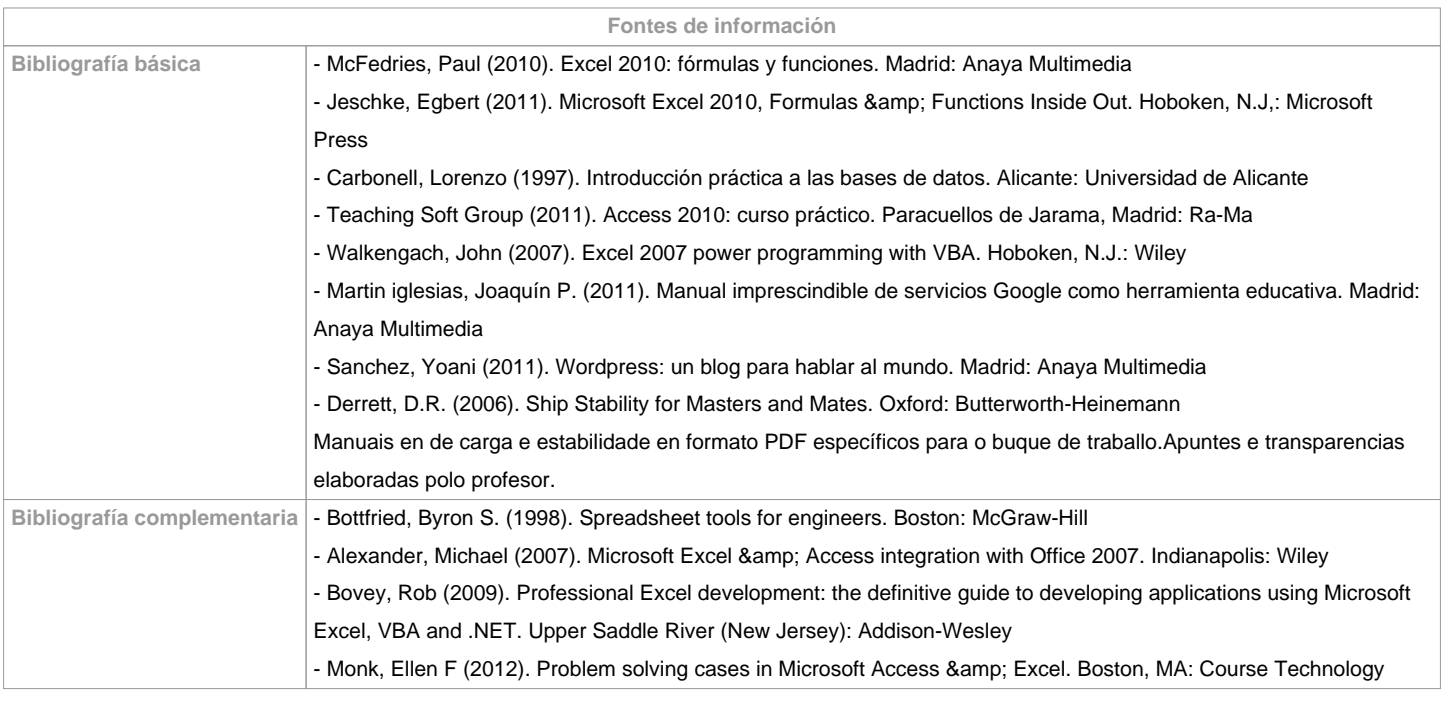

**Recomendacións Materias que se recomenda ter cursado previamente**

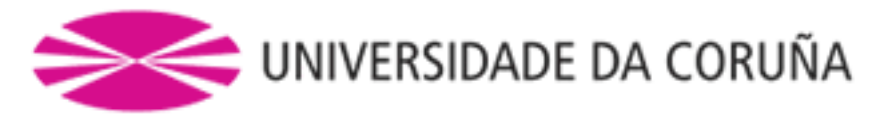

## Construcción Naval/631G01105 Informática/631G01110 Teoría do Buque I/631G01208

Estiba/631G01301

**Materias que se recomenda cursar simultaneamente**

Teoría do Buque II/631G01404

**Materias que continúan o temario**

**Observacións**

**(\*)A Guía docente é o documento onde se visualiza a proposta académica da UDC. Este documento é público e non se pode modificar,**

**salvo casos excepcionais baixo a revisión do órgano competente dacordo coa normativa vixente que establece o proceso de elaboración de guías**